## **Research Activity Report Supported by "Leading Graduate Program in Primatology and Wildlife Science"**

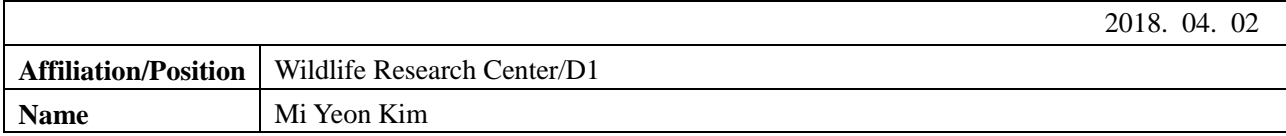

## **1. Country/location of visit**

Inuyama, Japan/Primate Research Institute Kyoto University

## **2. Research project**

Semiar by Dr. Janet Nackoney and GIS Workshop hosted by PWS&CICASP

## **3. Date (departing from/returning to Japan)**

2018. 03. 28 – 2018. 03. 30 (3 days)

## **4. Main host researcher and affiliation**

Prof. Andrew MacIntosh (CICASP/PWS Kyoto University)

### **5. Progress and results of your research/activity** (You can attach extra pages if needed)

Please insert one or more pictures (to be publicly released). Below each picture, please provide a brief description.

#### **[2018 March 28] Dr. Nackoney's GIS Seminar**

The introduction of researches that have been conducted by Dr. Janet Nackoney was the topic of this seminar. This seminar especially demonstrated the enormous capacity of GIS in ecological behavior research and conservation. As a researcher who obtains GPS points in the field, this was an excellent overview of what is possible with the right data. Also, the seminar went to explain how GIS analysis could be used to make an informative decision in the long-term conservation of wild animals.

## **[2018 March 29-30] GIS Workshop**

The workshop started out with a general introduction to GIS and basic vocabularies necessary to understand GIS. Then all the students went through a practice manual made and given by Dr. Janet Nackoney. There were four parts to the practice. In part one, we learned to view and display geographical data in QGIS and understanding how to make a map. This part was a significant step in the tutorial to get used to QGIS and conduct basic queries. In part two, satellite image was used with given geographic information to digitize changed features on the map. This part was a particularly informative, as in my current field site, I might have to change or create specific features on the map. In part three, we learned how to conduct spatial analysis and learned how to perform statistics. And lastly, in part four we learned to build a spatial model of overlaying multiple datasets and interpret the data. The tutorial sufficiently introduced how to used QGIS and given the room for the students to think about their research in the GIS terminology.

The next day, WRC students (Moe Yanagi, Maegan Fitzgerald, Jie Lui, and myself) scheduled a meeting with Dr. Nackoney to deepen our knowledge and skill on QGIS. We first started converting a vector file into a raster file and creating a distance from data. Also, each student went through their data and sought advice on how to analyze the data. This session was a great day of learning and exploring the possibility of the data collected from the field.

I have learned a lot from this workshop, and I hope to use the gained knowledge in the future to look at the microhabitat use in Indo-Pacific bottlenose dolphin in Jeju Island, Korea.

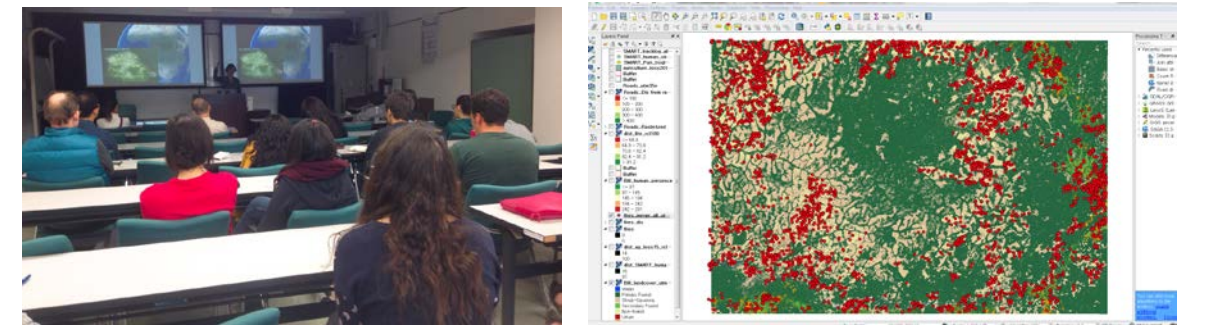

Pictures (Left to Right): Seminar is being given by Dr. Nackoney, and a screenshot of OGIS while following the tutorial.

# **Research Activity Report Supported by "Leading Graduate Program in Primatology and Wildlife Science"**

## **6. Others**

I would like to thank CICASP and PWS for creating this workshop to learn GIS from an expert. I would also like to show my gratitude towards Prof. Andrew MacIntosh for organizing and Dr. Janet Nackoney for teaching the class. I appreciate my supervisor Prof. Kohshima Shiro and Prof. Tetsuro Matsuzawa for supporting this trip.